## **ANSCHLUSSPLAN LDS-A4-CP**

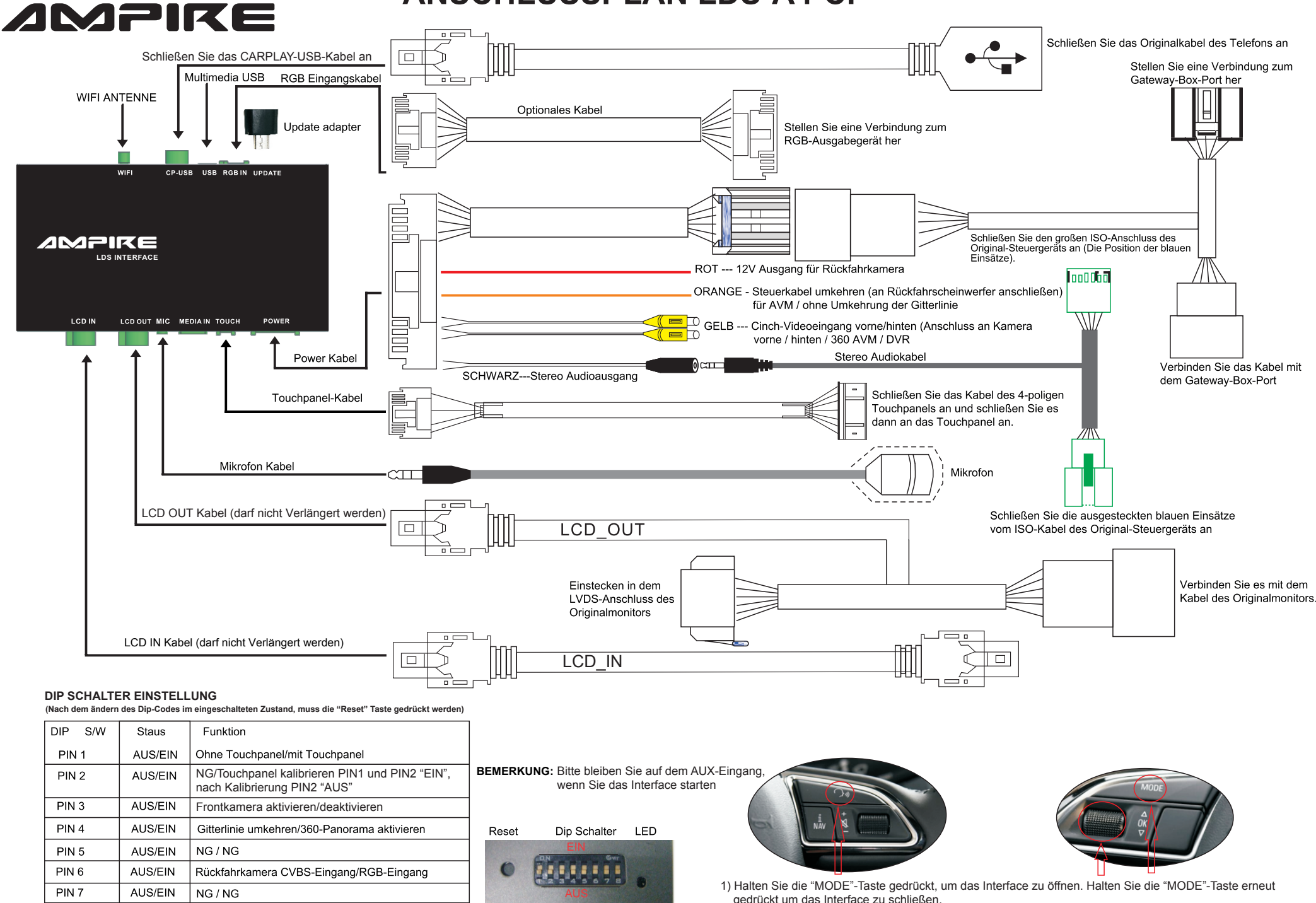

PIN<sub>8</sub>

AUS/FIN

Aftermarket Rückfahrkamera/Original Rückfahrkamera

2) Drücken Sie kurz die Sprachsteuerungstaste um "Siri" zu öffnen

3) Lenkradtasten & -räder zur Navigation (oben/unten/links/rechts/ok).